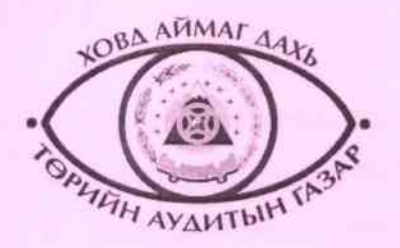

# ХОВД АЙМГИЙН БУЛГАН СУМЫН **ИРГЭДИЙН ТӨЛӨӨЛӨГЧДИЙН** ХУРЛЫН 2017 ОНЫ САНХҮҮГИЙН **ТАЙЛАН**

**МОНГОЛ УЛСЫН ҮНДЭСНИЙ** АУДИТЫН ГАЗРЫН ХАРЬЯА **ХОВД АЙМАГ ДАХЬ ТӨРИЙН** АУДИТЫН ГАЗАР

## Нэмэлт мэдээлэл авахыг хүсвэл дараах хаягаар харилцана уу:

Ховд аймгийн Дарга, Тэргүүлэх аудитор Л. Галбадрах Утас: 70433061 Цахим хаяг: galbadrakh.l@audit.gov.mn

Аудитын менежер: А. Цэцэгсүрэн Утас: 70432545 Цахим хаяг: tsetsegsuren.a@audit.gov.mn

Аудитор: Д.Нарантуул Утас: 70433061 Цахим хаяг: Narantuul.d@audit.gov.mn

# Аудитын тайлан

Хавсралт 1: Агуулга Хавсралт 2: Аудитын гэрчилгээ Хавсралт 3: Менежментийн захидал Хавсралт 4: Аудит хийсэн санхүүгийн тайлан Хавсралт 5: Төсвийн гүйцэтгэлийн тайлан

ТАБ-ын хаяг: Ховд аймаг дахь Торийн Аудитын газар Байршил: Аймгийн ЗДТГ-ын байр 3 давхар Цахим хуудас: www.audit.mn

## **АГУУЛГА**

- 1. Аудит хийх хууль эрх зүйн үндэслэл
- 2. Байгууллагын хууль, эрх зүйн орчин
- 3. Байгууллагын зорилго, үйл ажиллагаа
- 4. Аудитын шалгуур үзүүлэлт, аудитын арга зүй, хэрэгжүүлсэн горим, хяналтын сорил болон нарийвчилсан горим, түүний үр дүн
- 5. Дотоод хяналт
- 6. Тесвийн орлого, зардлын гүйцэтгэл, түүний талаарх тайлбар
- 7. Шилэн дансны мэдээлэл
- 8. Олж тогтоосон гол эрсдэлүүд, түүний үр дагавар
- 9. Гол, онцлог гүйлгээний талаарх (тохиромжтой бол) тайлбар
- 10. Аудитаар илрүүлсэн гол зөрчлүүд, тэдгээрийг шийдвэрлэсэн талаар:
- 11. Материаллаг бус залруулагдаагүй алдаануудын талаарх тайлбар:
- 12. Анхаарал татахуйц бусад чухал асуудал
- 13. Дараагийн аудитаар авч үзэх асуудлууд
- 14. Санхүүгийн тайланд хийсэн аудитаар илэрсэн зөрчлийн нэгтгэл
- 15. Өмнөх зөвлөмжийн хэрэгжилт
- 16. Зөвлөмж
- 17. Аудитын гэрчилгээний тохирох загварын талаарх дүгнэлт

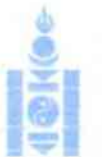

ХОВЛ АЙМАГ ЛАХЬ

ТӨРИЙН АУЛИТЫН ГАЗАР

in 976 7041 Vall may U7A 70411061 E-mail: khoud@audit.oov.m

airill.

ansul fax: Wannanaier cost, Xnan

## БУЛГАН СУМЫН ИРГЭДИЙН ТӨЛӨӨЛӨГЧДИЙН ХУРЛЫН НАРИЙН БИЧГИЙН ДАРГА А. БУРМАА ТАНАА

## Аудитын гэрчилгээ

 $2018 - 02 - 09$ 

Төрийн аудитын түхай хүүлийн 15 дүгаар зүйлийн 15.1. 18 дүгаар зүйлийн 18.2. Төсвийн тухай хүүлийн 8 дугаар зүйлийн 8.9.1-д заасны дагуу Булган сумын Иргэдийн төлөөлөгчдийн хүрлын 2017 оны 12 дүгаар сарын 31-ний өдрөөр дүүсвар болсон санхүүгийн тайлан, тодруулгад санхүүгийн тайлангийн аудит хийв.

## Хязгаарлалттай санал дүгнэлт

Аудитын гол асуудалд дурдсан алдаа, зөрчлийг эс тооцвол Булган сумын Иргэдийн төлөөлөгчдийн хурлын 2017 оны 12 дугаар сарын 31-ний өдрөөрх санхуугийн байдал, санхуугийн үр дүн, цэвэр хөрөнгө/өмчийн өөрчлөлт, мөнгөн гүйлгээ болон төсвийн гүйцэтгэлийн тайланг материаллаг зүйлсийн хүвьд Төсвийн тухай хууль, Нягтлан бодох буртгэлийн тухай хууль, УСНББОУС-д нийцуулж, Сангийн сайдын баталсан бодлого, журам, зааврын дагуу унэн, бодитой, шударга илэрхийлсэн тул хязгаарлалттай санал дугнэлт гаргаж байна.

## Санал дүгнэлтийн үндэслэл

Төрийн аудитын байгууллага аудит хийхдээ Аудитын дээд байгууллагуудын нийтээр хүлээн зөвшөөрсөн зарчим, стандарт болон Аудитын олон улсын стандартад нийцүүлэн Монгол Улсын Ерөнхий аудиторын баталсан Санхүүгийн тайлангийн аудитын журам, зааврын дагуу гүйцэтгэсэн. Эдгээр нь санхүүгийн тайлан материаллаг бүрүү илэрхийллээс ангид эсэх талаар үндэслэлтэй баталгаа олж авах зорилгоор аудитыг төлөвлөж, гүйцэтгэхийг шаарддаг.

Аудитаар Булган сумын Иргэдийн төлөөлөгчдийн хурлын 2017 оны жилийн эцсийн төсвийн гүйцэтгэл, санхүүгийн тайлан дах үлдэгдэл, ажил гүйлгээний дүн хэмжээ болон илчлэл тодруулга, тус байгууллагад мөрдөж байгаа нягтлан бодох буртгэлийн бодлого, бүртгэл хөтлөлт, програм хангамж, дотоод хяналтын систем болон удирдлагын хийсэн томоохон тооцооллыг шалгаж, аудитын санал дүгнэлтийг дэмжих нотлох зүйлсийг хангалттай цуглуулсан.

Бидний хийсэн аудит тус санхүүгийн тайлан, тодруулгад санал дүгнэлт өгөх хангалттай, зохистой үндэслэлийг бүрдүүлсэн бөгөөд аудитын дүнд үндэслэсэн санал, зөвлөмжийг аудитын тайланд түсгасан болно.

## Аудитын гол асуудал

Батлагдсан төсвийг хэтрүүлэн зарцуулсан, шилэн дансны хуулийн дагуу дараа жилийн төсвийн төслийг байршуулаагүй, хагас жилийн санхүүгийн тайлан, батлагдсан төсөв, сар бүрийн төсвийн гүйцэтгэл, түүний хэмнэлт хэтрэлтийн шалтгааны мэдээллийг мэдээллээгүй зэрэг зөрчлүүд нь санхүүгийн тайлангийн тайлангийн ЭҮ,ИБ,Ү,ТИ,ҮЗ гэсэн батламж мэдэгдлийг хангахгүй байна.

## Үүрэг, хариуцлага

Булган сумын Иргэдийн төлөөлөгчдийн хурал нь Төсвийн тухай хуулийн хуулийн 26 дугаар зүйлийн 26.1-д "төсвийн байгууллага нь нягтлан бодох бүртгэлийн олон улсын болон үндэсний стандартын дагуу бүрэн аккруэл суурьтай нягтлан бодох бүртгэл хөтөлнө" заасны дагуу тайлант хугацааны санхуугийн тайлан, тодруулгыг Нягтлан бодох бүртгэлийн болон Улсын секторын нягтлан бодох бүртгэлийн олон улсын стандарт, түүнтэй нийцүүлэн Сангийн сайдын баталсан журам, зааврын дагуу бэлтгэж, тайлагнах үүрэгтэй.

Аудитын дээд байгууллагуудын нийтээр хүлээн зөвшөөрсөн зарчим, стандарт болон Аудитын олон улсын стандартын дагуу аудит хийж, жилийн эцсийн төсвийн гүйцэтгэл, санхүүгийн тайланд санал дүгнэлт өгөх нь төрийн аудитын байгууллага үүрэг юм.

ДАРГА, ТЭРГҮҮЛЭХ АУДИТОР Л. ГАЛБАДРАХ

## Аудит хийх хууль эрх зүйн үндэслэл:

Төсвийн тухай хуулийн 8.9.1, Төрийн аудитын тухай хүүлийн 15.1.2 дахь заалтыг үндэслэн Төрийн аудитын тухай хуулийн 18.2 дүгээр зүйлд заасан аймаг дахь Төрийн аудитын газрын бүрэн эрхийн хүрээнд Ховд аймгийн Булган сумын иргэдийн төлөөлөгчдийн хурлын төсвийн 2017 оны 12 дугаар сарын 31-ний өдрөөр дуусвар болсон жилийн эцсийн санхүүгийн тайланд /ХОА-/2018/11-СТА-ТШЗ аудит хийлээ.

Аудитыг Төсвийн тухай, Төрийн аудитын тухай, Нягтлан бодох бүртгэлийн тухай хуулиуд болон холбогдох бусад хууль, тогтоомжийн хүрээнд Аудитын олон улсын стандартын зарчмуудад нийцүүлэн төлөвлөлтийн шатанд боловсруулсан төлөвлөгөө, хөтөлбөрийн дагуу явуулав.

Тус байгууллага нь 2017 оны санхүүгийн тайлан Нягтлан бодох бүртгэлийн тухай хууль болон Улсын секторын нягтлан бодох бүртгэлийн Олон улсын стандарт УСНББОУС/, түүнд нийцүүлэн гаргасан улсын төсвийн байгууллагын нягтлан бодох бүртгэлийн бодлого, заавар, журмын дагуу үнэн зөв, шударга илэрхийлэгдсэн эсэхэд дүгнэлт өгөх нь энэхүү аудитын зорилт байв.

Төсвийн захирагч санхүүгийн тайлангаа УСНББОУС, түүнд нийцүүлсэн Сангийн сайдын холбогдох журмууд, төсвийн байгууллагын нягтлан бодох б ртгэлийн бодлого, програм хангамжийн дагуу үнэн зөв, бодитой бэлтгэх үүрэгтэй.

Тухайн санхүүгийн тайлан Нягтлан бодох бүртгэлийн тухай хууль, нягтлан бодох бүртгэлийн нийтээр хүлээн зөвшөөрсөн зарчмүүд, УСНББОУС-тай нийцүүлж натериаллаг алдаагүй, үнэн зөв, шударга илэрхийлэгдсэн эсэхэд дүгнэлт өгөх нь Төрийн аудитын байгууллагын үүрэг юм.

Ховд аймгийн Булган сумын иргэдийн төлөөлөгчдийн хурлын 2017 оны санхүүгийн тайлангийн аудитыг 2018 оны 2 дугаар сарын 8-наас 2018 оны 2 дугаар сарын 10-ны хооронд хийхээр төлөвлөн Ховд аймаг дахь Төрийн аудитын газрын ахлах аудитор Д.Нарантуул хэрэгжүүлэв. /ТАБ-СТА-А-9/

Тус байгууллагын төсвийн шууд захирагч нь 2017 оны жилийн эцсийн санхүүгийн тайланг 2018 оны 2 дугаар сарын 08-нд аймаг дахь Төрийн аудитын газарт ирүүлсэн байна.

Ховд аймаг дахь Төрийн аудитын газар аудитыг 2018 оны 2 дугаар сарын 08наас 2018 оны 2 дугаар сарын 9-ний хооронд гүйцэтгэж, аудитын тайланг 2018 оны 2 дугаар сарын 9-нд байгууллагын удирдлагад гардуулна.

#### Байгууллагын зорилго, үйл ажиллагаа:

Булган сумын иргэдийн төлөөлөгчдийн газар нь 2017 онд "сумын ИТХ, багийн ИНХ-ын үйл ажиллагааны үр нөлөө, өгөөжийг тогтвортой дээшлүүлэх, сумын эдийн засаг, нийгмийн ногоон хөгжлийн бодлогыг тодорхойлон хэрэгжүүлэх, орон нутгийн өмчийн өмчлөгчийн эрхийг хэрэгжүүлж үр ашгийг дээшлүүлэх, хүний хөөцийн удирдлагын манлайллыг хангах, сургалт зохион байгуулах талаарх стратеги болон бүтцийн загварыг тодорхойлох", "Нутгийн өөрөө удирдах байгууллагыг чадварлаг, нээлттэй, ил тод болгон төлөвшүүлж иргэдийн оролцоотой эдийн засаг, нийгмийн ногоон хөгжлийн хүрээнд уламжлал-шинэчлэлийн уялдааг ханган олон тулгуурт эдийн засгийн болон хүний хөгжлийг дэмжсэн бодлогыг тодорхойлон хэрэгжүүлж олон үндэстэн, ястан ард түмний аж амьдралыг дээшлүүлэн ая тухтай ажиллаж амьдрах нөхцөл бүрдүүлэхэд оршино" гэж энэ байгууллагын үйл ажиллагааны зорилтыг тодорхойлсон байна.

Дээрх зорилтыг хэрэгжүүлэхийн тулд Монгол Улсын Төсвийн тухай хуулийн 16 дугаар зүйлийн 16.1-д "Төсвийн байгууллага нь түүний үйл ажиллагааг үр ашигтай удирдлагаар хангаж, ажлын үр дүнг хариуцах уурэг бүхий төсвийн шууд захирагчтай байна" гэж заасан байна.

Тесвийн тухай хуулийн 16 дугаар зүйлийн 16.5-д "агентлагын дарга тус агентлагын төсвийн шууд захирагч байна" гэж заасны дагуу тус байгууллагын дарга Тесвийн захирагчийн үүргийг гүйцэтгэж байна.

Аймгийн Булган сумын иргэдийн төлөөлөгчдийн хурлын 2017 оны төсвийг орон нутгийн Төсвийн ерөнхийлөн захирагчийн эрхлэх асуудлын хурээний байгууллага тул Ховд аймгийн төрийн сангаас олгож байна.

Байгууллагын төсвийн шүүд захирагчийн хувьд дараах хууль болон УСНББОУС, түүнд нийцүүлэн баталсан төсвийн байгууллагын Нягтлан бодох бурттэлийн бодлого, журмын хүрээнд төсөв, санхүү, нягтлан бодох бүртгэлийн үйл ажиллагааг эрхлэн гүйцэтгэж байна. Үүнд:

- Төсвийн тухай хууль
- Нягтлан бодох бүртгэлийн тухай хууль
- Төрийн болон орон нүтгийн өмчийн түхай хүүль
- Төрийн болон орон нутгийн өмчийн хөрөнгөөр бараа, ажил, үйлчилгээ худалдан авах тухай хууль
- Шилэн дансны түхай хүүль
- Мэдээллийн ил тод байдал ба мэдээлэл авах эрхийн тухай хууль
- Сонгуулийн тухай хууль
- Засаг захиргаа, нутаг дэвсгэрийн нэгж, түүний удирдлагын тухай хууль
- Монгол Улсын төрийн албаны тухай хууль
- Нийгмийн даатгалын тухай хууль

Тайланг хугацаанд дээрх бодлого, журамд томоохон шинэчлэлт, өөрчлөлт гарааргуй байна.

Тус байгууллагын үйл ажиллагааны талаар төлөвлөлтийн шатанд ТАБ-СТА-А-1 мая тад тодорхой тусгасан.

## Аудитын шалгуур үзүүлэлт, аудитын арга зүй, хэрэгжүүлсэн горим, хяналтын сорил болон нарийвчилсан горим, түүний үр дүн:

Аудит хийхэд Нягтлан бодох бүртгэлийн нийтээр хүлээн зөвшөөрсөн зарчмууд, УСНББОУС, Нягтлан бодох буртгэлийн тухай хуулийг шалгуур болгон ашиглав.

Тус байгууллагын 2017 оны санхүүгийн тайланд дугнэлт өгөх ууднээс төсвийн захирагчийн удирдлагын бэлтгэсэн санхүүгийн тайлан нь материаллаг хэмжээний алдаатай илэрхийлэгдээгүй гэсэн үндэслэлтэй нотолгоо олж авахын тулд төсвийн дансдын уламжлалт эрсдэл болон хяналтын эрсдэлийг тогтоон тухайн байгууллагын зүгээс тавьж буй дотоод хяналтыг үнэлж баримтжүүллаа. /ТАБ-СТА- $A - 5/$ 

Санхүүгийн тайланг бэлтгэн гаргахад баримталсан бодлого, зарчмуудыг чнэлж, зарим гүйлгээ ихтэй томоохон дансдад түүвэрчилсэн байдлаар аудитын нарийвчилсан горим, 2 сорилуудыг гүйцэтгэв. /ТАБ-СТА-В-3/

Нягтлан бодох бүртгэлийн бодлогын баримт бичиг Сангийн яамнаас авч кэрэгжүүлж байгаа нягтлан бодох бүртгэлийн бодлогын шинэчлэлт, холбогдох стандарт, хууль тогтоомжтой нийцуулэн ХНХЯ-наас гаргасан баримт бичиг ашиглан мердеж байна.

Булган сумын иргэдийн төлөөлөгчдийн хурлын санхүүгийн үйл ажиллагаанд ашиглагдаж байгаа компьютерийн системийн үйл ажиллагаатай асуулга явуулах зргаар танилцан түүний нарийн төвөгтэй байдлын үнэлгээг хийхэд бага буюу издээллийн технологийн мэргэжилтэнг оролцуулах шаардлагагүй гэсэн үнэлгээ авсан тул аудитыг шууд гүйцэтгэлээ. /ТАБ-СТА-В-2/

Тус байгууллага нь санхүүгийн тайлан, тодруулга, төсвийн гүйцэтгэлийн тайлан бэлтгэх, ажил гүйлгээг бүртгэх, хянах үйл ажиллагаанд санхүүгийн "Accolus" програм хангамж ашиглажээ.

#### Дотоод хяналт:

Бид санхуугийн тайланд материаллаг алдаа байхгүй гэдгийг нягтлах үүднээс дотоод хяналтыг шаардлагатай гэж үзсэн хэмжээгээр дахин хийсэн. Энэ нь чатериаллаг алдаа гарахаас хамгаалахын тулд жилийн турш үр нөлөөтэй ажиллах естой гол хяналтуудыг тодруулах, судлах зорилготой юм. Төсвийн шууд захирагчийн байгууллагын дотоод хяналт эрсдэлийг төлөвлөлтийн үед бага гэж тооцсон ба дахин хянахад дотоод хяналт хэвийн байна.

#### Төсвийн орлого, зардлын гүйцэтгэл, түүний талаарх тайлбар:

Төсвийн тухай хуулийн 6 дугаар зүйлийн 6.1-д заасны дагуу төсвийг телевлөх, хэрэгжүүлэх, тайлагнахад эрх бүхий байгууллага, төсвийн захирагч нь энэ хуулийн 5 дугаар зүйлийн 5.1-д заасан төсвийн зарчмыг мөрдлөг болгож, тэрэгжүүлэх үүрэгтэй.

Төрийн аудитын байгууллага санхүүгийн тайлангийн аудитаар батлагдсан тесвийн гүйцэтгэлийг зохих журмын дагуу зохион байгуулж, үнэн зөв, тайлагнасан эсэхэд үнэлэлт өгөхийг зорьдог.

5

Төсвийн шууд захирагч өөрийн чиг үүргээ хэрэгжүүлэхтэй нь холбоотой тетелбер, арга хэмжээнд зориулан урсгал зардалд 51.4 сая төгрөгийн төсөв баталсан байна. Батлагдсан төсөв, гүйцэтгэлийн талаарх мэдээллийг дор нэгтгэн харуулав.

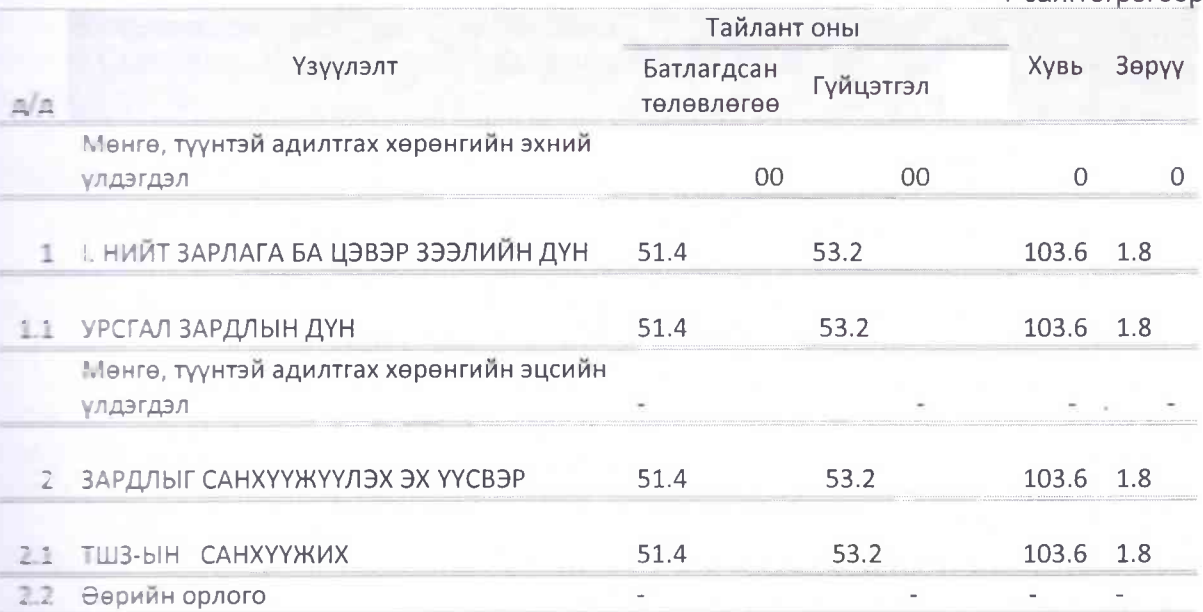

Тайлант хугацаанд төсөвт байгууллага 51.4 сая төгрөгийн батлагдаж орон наттийн төсвөөс 51.4 сая төгрөгний санхүүжилт батлагдсан төсвийн хүрээнд үйл а эллагаагаа явуулж төсвийн санхүүжилтийг 53.2 сая төгрөгний орлого б годуулжээ.

Дээрх зардлыг санхүүжүүлсэн эх үүсвэрийг ангилал тус бүрээр нэмэлт тевсийн тайлангаар баримтжуулан баталгаажуулав.

## Шилэн дансны мэдээлэл

Тус байгууллагын Шилэн дансны тухай хуулийн 6 дугаар зүйлд заасан надзэллийг өөрийн цахим хүүдсаар дамжүүлан түхай бүр ил тод мэдээлж байх и рагтай.

Тус байгууллагын Шилэн дансны хуулиар хулээсэн үүргийн биелэлтийг телевлесен хэмжээнд хянаж, баримтжуулсан болно.

Шилэн дансны хуультай холбоотой байж болох эрсдэлийн хүчин зүйлсийг смалах явцад хуульд заасан мэдэээлэлийг тогтоосон хугацаанд хагас жилийн тайлан, дараа жилийн төсвийн төсөл, батлагдсан төсөв, сар бүрийн төсвийн путцэтгэл, түүний хэмнэлт хэтрэлтийн шалтгааны мэдээллийг оруулаагүй байна.

#### Олж тогтоосон гол эрсдэлүүд, түүний үр дагавар:

Аудитын төлөвлөгөөний дагуу аудитын 4 эрсдлийг тогтоож, батламж е эдэгдлуудийн хүрээнд данс бүрээр нарийвчилсан 4 горим, сорил гүйцэтгэв.

### Гол, онцлог гүйлгээний талаарх (тохиромжтой бол) тайлбар:

6

/ сая тегрегеер/

Аймгийн Гэр бул, хүүхэд, залуучуудын газрын 2017 оны санхүүгийн тайлан чатериаллаг хэмжээний алдаатай илэрхийлэгдээгүй гэдгийг, түүнийг бэлтгэн гаргахад баримталсан бодлого, зарчмуудыг үнэлж, аудитын явцад санхүүгийн тайланд нөлөөлөхүйц хэмжээний тайлант оны орлого, зарлагын гүйлгээг Аймгийн терийн сангаас авч ерөнхий журналаас түүвэрлэлт хийж, анхан шатны баримттай тулган 1 дансанд ажил гүйлгээ, үлдэгдэл, тооцооллуудыг түүвэрчлэн нарийвчилсан горим, сорилын аргаар шалгалаа. /ТАБ-СТА-В-3/

## Амдитаар илрүүлсэн гол зөрчлүүд, тэдгээрийг шийдвэрлэсэн талаар:

Санхүүгийн тайлангийн аудитаар хөндөгдсөн гол асуудлуудыг дараах заалтад хураангуйлан тэмдэглэв. Аудитын явцад материаллаг хэмжээний дараах алдаа илэрсэн байна. Үүнд:

1. Тайлант онд 51.4 сая төгрөгний төсөв батлагдаж гүйцэтгэлээр 53.2 сая тегрегний санхуужилт олгож батлагдсан төсвийг 1.8 сая төгрөгөөр төсвөө хэтрүүлэн зарцуулсан нь Төсвийн тухай хуулийн 41.2.2-д "батлагдсан төсвийн хүрээнд зарлага таргах" гэсэн заалтыг зөрчсөн байна.

Шилазэрлэсэн: Төсвийн тухай хуулийг мөрдөн ажиллах зөвлөмж өгөх,

2. Тус байгууллага нь сар бүрийн төсвийн гүйцэтгэл, түүний хэмнэлт хэтрэлтийн шалтгаан, хагас жилийн тайлан баланс, дараа жилийн төсвийн төсөл, бетлагдсан төсвийн мэдээллийг мэдээллээгүй байгаа нь Шилэн дансны тухай хулийн 6 дугаар зүйлийн 6.1.1-д тухайн жилийн төсөв, худалдан авах ажиллагааны телевлегее, орон нутгийн хөгжлийн сангийн төлөвлөлтийг жил бүрийн 1 дүгээр сасын 10-ны өдрийн дотор", 6.1.3-д " дараа жилийн төсвийн төслийг жил бүрийн 9 дигээр сарын 16-ны өдрийн дотор", 6.1.4-д "жилийн эцсийн санхүүгийн тайланг дараа жилийн 4 дүгээр сарын 25-ны өдрийн дотор, хагас жилийн тайланг 8 дугаар сарын 15-ны өдрийн дотор", 6.1.6-д "төсвийн хэмнэлт, хэтрэлт, түүний шалтгааны тайлбар" гэсэн заалттай нийцэхгүй байна.

Шийдвэрлэсэн: Шилэн дансны хуулийн дагуу холбогдох мэдээллийг бүрэн мадзаллах зөвлөмж өгөх,

3. Жолоочийн тооцооны хуудсанд км-ийг тарифаас илүү бичсэн, хотын дотор то тоолд заасан км-ээс илүү зарцуулсан 0.3, сумын ИТХ-ын хуралдаанд тушаал плавзргуй 0.6 бугд 0.9 сая төгрөгийг зарцуулсан нь Засгийн газрын 349 дүгээр тоттоолын 2 -д "албан тушаалын автомашин хэрэглэх эрх бүхий албан тушаалтан С 1. ДЛЫН АВТОМАШИНЫГ ХОТЫН ДОТОР ХУАНЛИЙН ХОНОГТ ДУНДАЖААР 70 КМ, АЛбАН АЖЛЫН **• эрэгцээний автомашины хэрэглэх эрх бүхий албан тушаалтан суудлын** затомашиныг хотын дотор ажлын хоногт дундажаар 50 км, дуудлагын автомашиныг анлын хоногт дундажаар 70 км-ээс тус тус хэтрүүлэхгүй хэрэглэх", Нягтлан бодох б отталийн түхай хуулийн 20 дугаар зүйлийн 20.1.4-д "хүчин төгөөлдөр бус анхан

и атны баримтаар, эсхүл анхан шатны баримтаар баталгаажаагүй ажил, гүйлгээг Буртгэхгүй байх" гэсэн заалтуудыг зөрчсөн байна.

Шийдвэрлэсэн: Баримтын бүрдэлгүй ажил гүйлгээ хийхгүй байх, холдогдох то тоол, журмын заалтуудыг мөрдөн ажиллах зөвлөмж өгөх

## Залруулагдаагүй алдаануудын талаарх тайлбар:

Аудитын явцад 2.7 сая төгрөгний алдааг залруулах боломжгүй байна.

#### Анхаарал татахуйц бусад чухал асуудал:

- - зарал татахуйц чухал асуудал үгүй байна.

## Дараагийн аудитаар авч үзэх асуудлууд:

Булган сумын иргэдийн төлөөлөгчдийн хурлын 2017 оны санхүүгийн тайтантийн аудитын явцад гүйцээж мөшгин шалгах асуудал байхгүй болно. Санхүүгийн тайланд хийсэн аудитаар илэрсэн зөрчлийн нэгтгэл:

Аймгийн Булган сумын иргэдийн төлөөлөгчдийн хурлын 2017 оны санхүүгийн та танд хийсэн аудитаар нийт 2.7 сая төгрөгийн алдаа, зөрчил илэрсэн ба үүнээс 27 сая тегрегийн зөрчилд зөвлөмж өглөө.

## Өмнөх зөвлөмжийн хэрэгжилт:

Тесвийн захирагчийн төсвийн 2016 оны санхүүгийн тайлангийн аудитаар ТИЕЗО хамрагдсан тул зөвлөмж өгөгдөөгүй.

#### Санал дугнэлтийн хэлбэр, үндэслэл

Бид Ховд аймгийн Булган сумын иргэдийн төлөөлөгчдийн хурлын 2017 оны житийн эцсийн санхүүгийн тайлан, төсвийн гүйцэтгэлийн тайланд аудит хийж, баталгаажуулах ажлыг Аудитын Олон улсын стандартын дагуу, Монгол Улсын **ВЕЛЬСТДОХ ХУУЛЬ ТОГТООМЖИД НИЙЦУУЛЭН ГҮЙЦЭТГЭСЭН.** 

Батлагдсан төсвийг хэтрүүлэн зарцуулсан, шилэн дансны хуулийн дагуу двова эзлийн төсвийн төслийг байршуулаагүй, хагас жилийн санхүүгийн тайлан, батлагдсан төсөв, сар бүрийн төсвийн гүйцэтгэл, түүний хэмнэлт хэтрэлтийн шаттааны мэдээллийг мэдээллээгүй зэрэг зөрчлүүд нь Төсвийн тухай хуулийн 4122-д батлагдсан төсвийн хүрээнд зарлага гаргах", Шилэн дансны тухай хуулийн В д таар зүйлийн 6.1.1-д тухайн жилийн төсөв, худалдан авах ажиллагааны талавлегее, орон нутгийн хөгжлийн сангийн төлөвлөлтийг жил бүрийн 1 дүгээр сасын 10-ны өдрийн дотор", 6.1.3-д " дараа жилийн төсвийн төслийг жил бүрийн 9 плаво сарын 16-ны өдрийн дотор", 6.1.4-д "жилийн эцсийн санхүүгийн тайланг двова жилийн 4 дүгээр сарын 25-ны өдрийн дотор, хагас жилийн тайланг 8 дугаар

сарын 15-ны өдрийн дотор", 6.1.6-д "төсвийн хэмнэлт, хэтрэлт, түүний шалтгааны тампбар" гэсэн заалтуудыг зөрчсөн байна.

Дээрх алдаа зөрчлийг эс тооцвол Булган сумын иргэдийн төлөөлөгчдийн талын 2017 оны 12 дугаар сарын 31-ний өдрөөрх санхүүгийн байдал, санхүүгийн пр дүн, мөнгөн гүйлгээ, өмчийн өөрчлөлтийн болон бусад илчлэл тодруулгад тампагнасан үлдэгдэл, ажил гүйлгээнүүдээ холбогдох хүүль, УСНББОУС, түүнд нийцуулэн Сангийн сайдын баталсан заавар, журмуудын дагуу материаллаг байдлын хувьд алдаагүй, үнэн зөв, шударга илэрхийлсэн байна гэж үзэж и язгаарлалттай" санал дүгнэлт гаргалаа.

А удитын явцад илэрсэн залруулаагүй буруу илэрхийлэл буюу алдаа зөрчлийг зна тайлангийн 2.8-д нэгтгэн тусгасан бөгөөд эдгээр буруу илэрхийлэл буюу алдаа, зерчлийн дүн материаллаг байдлын түвшингээс бага байгаа тул аудитын санал дигналтийг хязгаарлах үндэслэлгүй байна.

# 3. МЕНЕЖМЕНТИЙН ЗАХИДАЛ

Терийн аудитын байгууллага санхүүгийн тайлангийн аудит бүрийн төгсгөлд в с таар илруулсэн зүйлсийг нэгтгэсэн менежментийн захидлыг үйлчлүүлэгч, тиний удирдлагад зориулж бэлтгэдэг бөгөөд түүнд санхүү, нягтлан бодох бүртгэл, талагналийн бодлого, үйл ажиллагаа, дотоод хяналтыг сайжруулах зөвлөмжийг тустадаг.

Энэхүү менежментийн захидлын агуулга Аудитын олон улсын стандарт болон аудитын дүн, дүгнэлтээс урган гарсан болно. Санхүүгийн тайлан, бусад пелал тодруулгын талаар санал дүгнэлт гаргахад бидний бодлого, горим вори упагдсан.

Энэ нь аймгийн Булган сумын иргэдийн төлөөлөгчдийн хурлын нягтлан бодох биртталийн бодлого, горимыг зөвхөн аудитыг үр нөлөөтэй гүйцэтгэхэд шаардагдах цве х рээнд дахин хянасан бөгөөд оршиж буй бүх сул талыг гаргаж ирэх боломжгүй CAL.

Тиймээс аудитын тайланд тусгасан зөвлөмж нь аудит хийх үеийн нөхцөл <u>Багать н талаархи бидний үнэлэлт, дүгнэлтийг илэрхийлж байгаа болно.</u>

Харин эдгээр зөвлөмжийг та бидний хамтын ажиллагааны байр сууринаас тастасан бөгөөд аудитаар өгсөн зөвлөмжийг хүлээн авч, хэрэгжүүлэх нь танай үүрэг кармишлага юм.

Менежментийн захидалд дурдсан цаашид санхүүгийн тайланд шууд бөгөөд иетер аллаг хэмжээгээр нөлөөлж болзошгүй тул анхаарвал зохих асуудлыг тать на холбогдолтойгоос нь эхлэн эрэмбэлэн үзүүлэв.

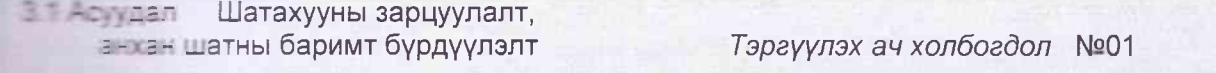

 $\overline{q}$ 

#### Игруулэлт

- слоочийн тооцооны хуудсанд км-ийг тасиваас илүү бичсэн, хотын дотор то тоолд заасан км-ээс илүү зарцуулсан 0.3 сумын ИТХ-ын хуралдаанд тушаал ши двэргүй 0.6 бүгд 0.9 сая төгрөгийг Еврутсан нь Засгийн газрын 349 дүгээр тоолын 2 -д "албан тушаалын автомашин хэрэглэх эрх бүхий албан - даятан суудлын автомашиныг хотын детсе жанлийн хоногт дундажаар 70 км, апба- а-лын хэрэгцээний автомашины вереглек эрх бүхий албан тушаалтан С ДЛЫН АВТОМАШИНЫГ ХОТЫН ДОТОР ЕКТЕН ХОНОГТ ДУНДАЖААР 50 KM, Д ДЛАГЫН АВТОМАШИНЫГ АЖЛЫН ХОНОГТ  $E = 32 - 32p$  70 **KM-33C TVC TVC** нэгт лэхгүй хэрэглэх" гэсэн заалтыг иеслеегуй байна

## Эрсдэл

-- э- шатны баримтыг бүрэн Бидди лээгүй байх, зарлагын гүйцэтгэл б с илэрхийлэгдэх

## Зөвлөмж

ЗГ-ын тогтоол болон НББ-ийн тухай хуулийн холбогдох заалтуудыг мөрдөн ажиллах

#### Хариуцах ажилтан

Байгууллагын дарга А.Бурмаа Ня-бо Ш.Азжаргал

#### Төсвийн захирагчийн хариу

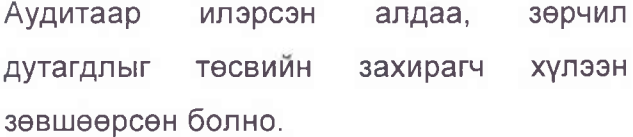

**Е 1-2 . дап 2 Шилэн дансны хуулийн хэрэгжилт** 

Тэргүүлэх ач холбогдол №02

#### Илруулалт

 $LAT3H$ ХУУЛИЙН дансны жараттийг хянахад хуульд заасан ти айн жилийн батлагдсан төсөв, дараа на тесвийн төсөл, хагас жилийн - - - сар бүрийн төсвийн хэмнэлт **ТАМПСРССОСИ В ПОРТСТВЕ** ТОГТООСОН и на ванд оруулаагүй байна. 1

#### Зөвлөмж

Шилэн дансны хуулийг хэрэгжилтийг

ханган ажиллах

#### Хариуцах ажилтан

Байгууллагын дарга А.Бурмаа Ня-бо Ш.Азжаргал

трай хуулийн 6 дугаар зүйлийн 6.1.1-д "тухайн жилийн төсөв, худалдан авах ажиллагааны төлөвлөгөө, 

## Эрсдэл

## Төсвийн захирагчийн хариу

**Великов заавар журмыг мөрдөөгүй** 

Gair:

Аудитаар илэрсэн алдаа, зөрчил дутагдлыг төсвийн захирагч хүлээн зөвшөөрсөн болно.

В неучаал 3 Батлагдсан төсөв Тэргүүлэх ач холбогдол №03

#### **MITOVVIT3NT**

Тайлант онд 51.4 сая төгрөгний перев батлагдаж гүйцэтгэлээр 53.2 сая твтретний санхуужилт олгож батлагдсан **THE SALE 1.8 САЯ ТӨГРӨГӨӨР ХЭТРУУЛЭН** вешу псан нь Төсвийн тухай хуулийн - 22- батлагдсан төсвийн хүрээнд **ПЕСИВИЕ ГАРГАХ"** ГЭСЭН ЗААЛТЫГ ЗӨРЧСӨН байна.

## Зөвлөмж

Батлагдсан төсвийн хүрээнд үйл ажиллагааг явуулах

#### Хариуцах ажилтан

Байгууллагын дарга А.Бурмаа Ня-бо Ш.Азжаргал

#### Эрсдэл

## Төсвийн захирагчийн хариу

**Альбогдок заавар журмыг мөрдөөгүй**  $\frac{1}{2}$ 

Аудитаар илэрсэн алдаа, зөрчил дутагдлыг төсвийн захирагч хүлээн зөвшөөрсөн болно.

## **4 АУДИТ ХИЙСЭН САНХҮҮГИЙН НЭГТГЭСЭН ТАЙЛАН, ТӨСВИЙН ГҮЙЦЭТГЭЛ**

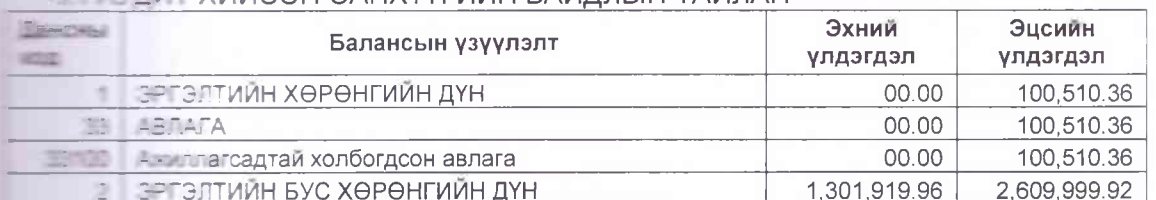

## **АЛИ ТИЛИТ ХИЙСЭН САНХҮҮГИЙН БАЙЛЛЫН ТАЙЛАН**

талан 25-ны өдрийн дотор, хагас жилийн тайланг 8 дугаар сарын 15-ны өдрийн дотор", 6.1.6-д "төсвийн" **Эвест - тууний шалтгааны тайлбар**"

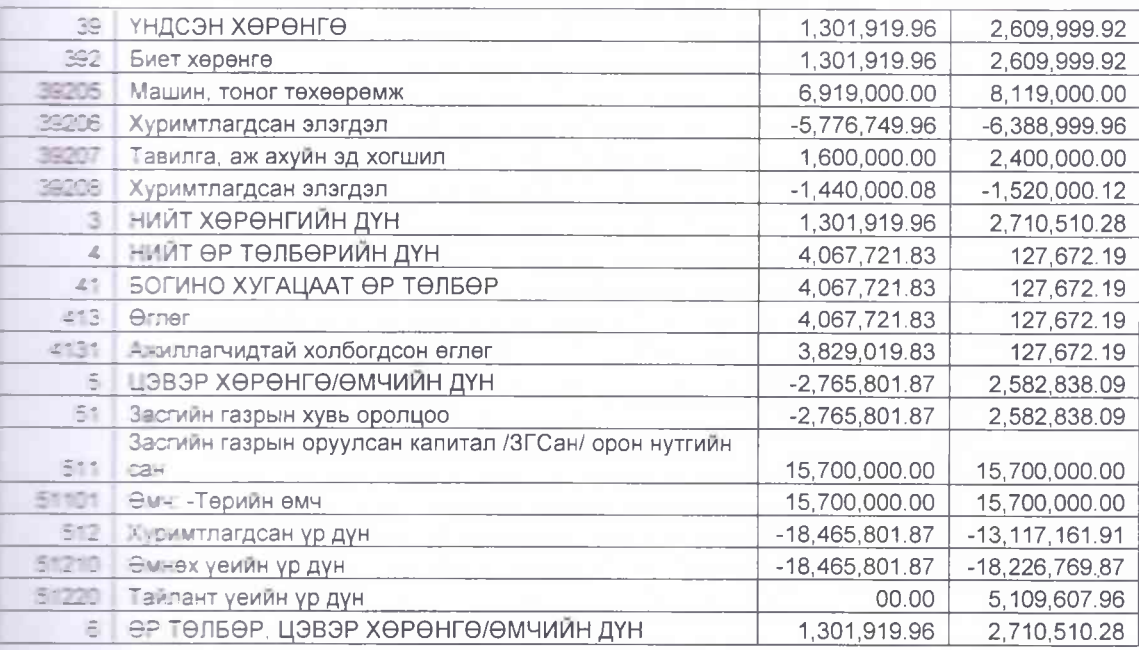

## - 2 АУДИТ ХИЙСЭН САНХҮҮГИЙН ҮР ДҮНГИЙН ТАЙЛАН

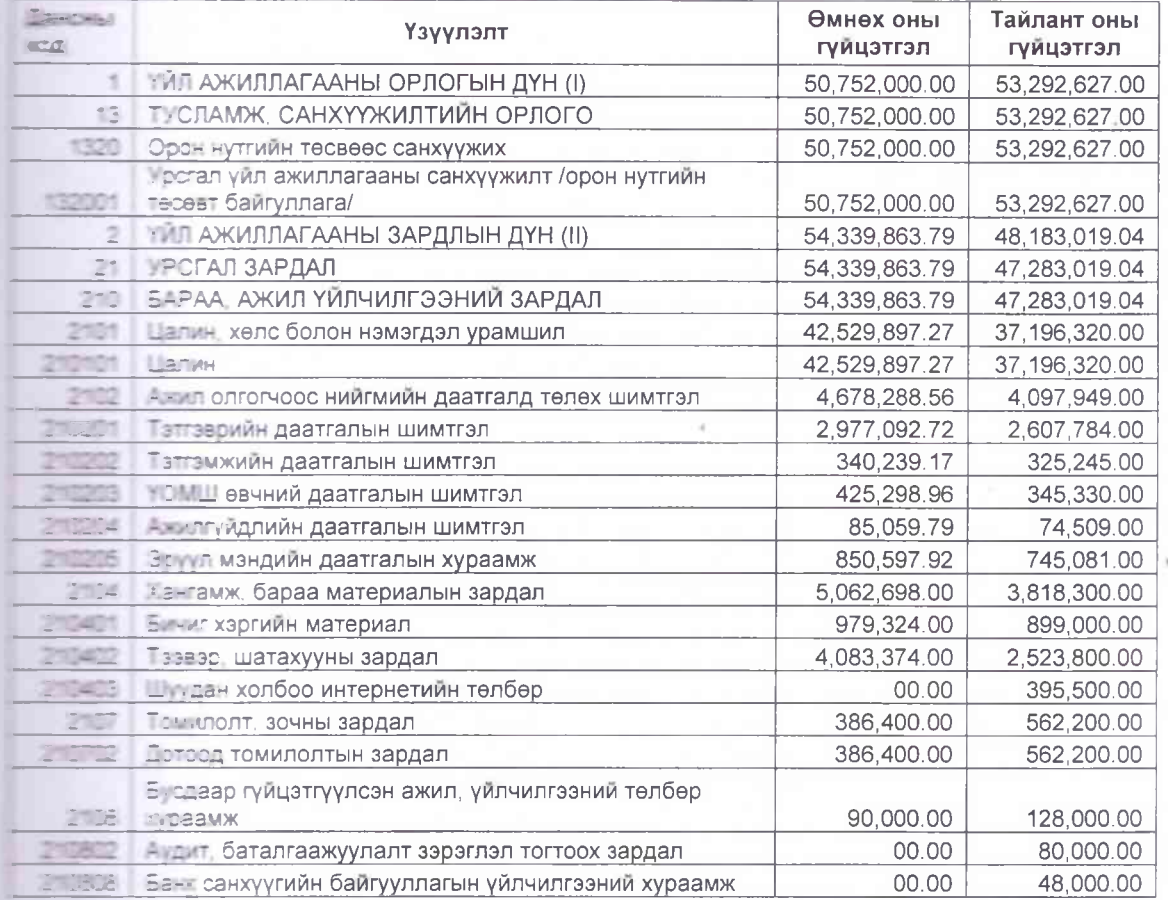

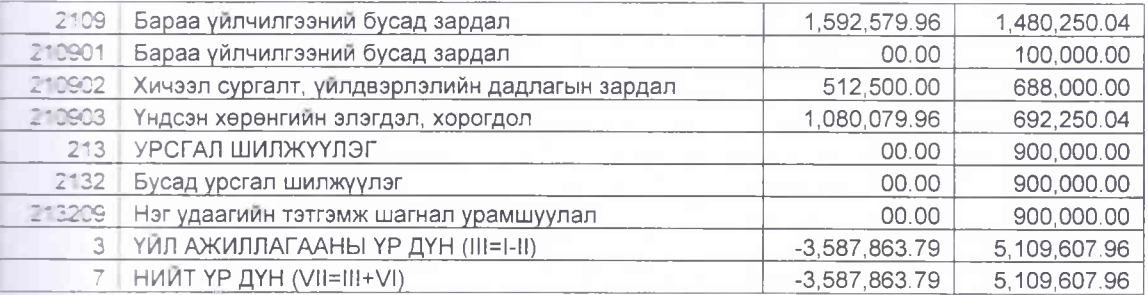

## 4 З АУДИТ ХИЙСЭН ЦЭВЭР ХӨРӨНГӨ/ӨМЧИЙН ӨӨРЧЛӨЛТИЙН ТАЙЛАН

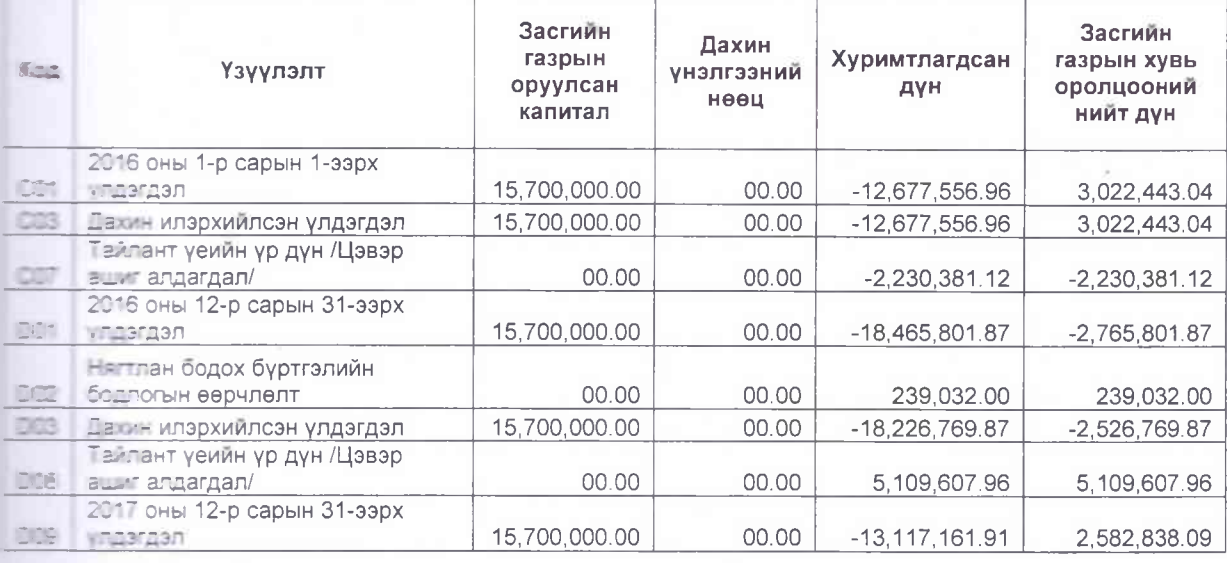

## - - - ДИТ ХИЙСЭН МӨНГӨН ГҮЙЛГЭЭНИЙ ТАЙЛАН

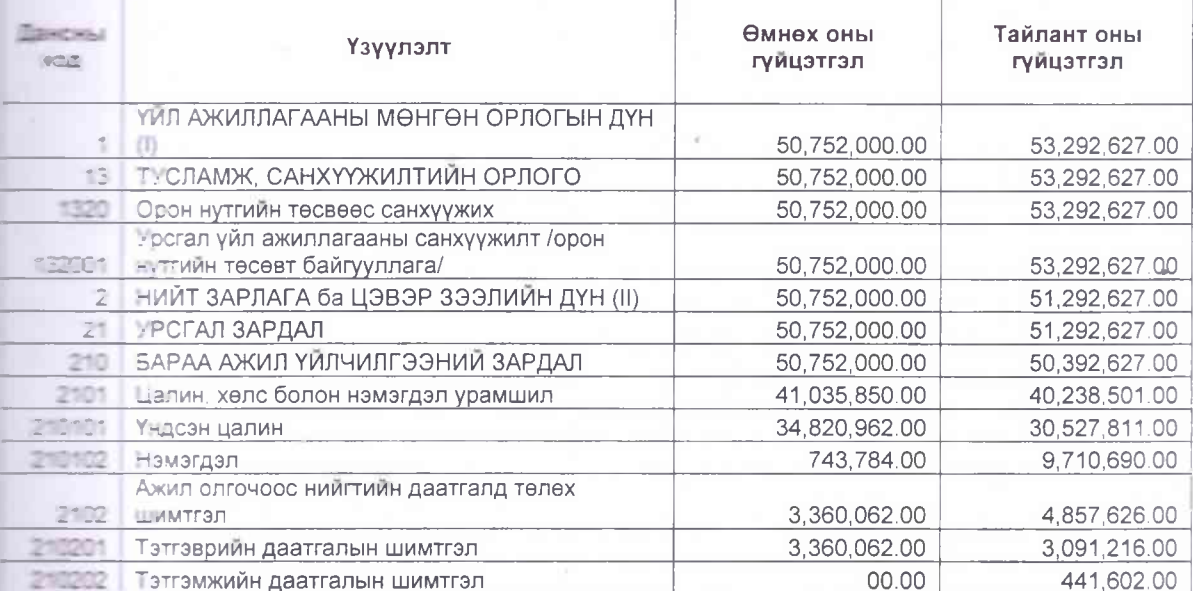

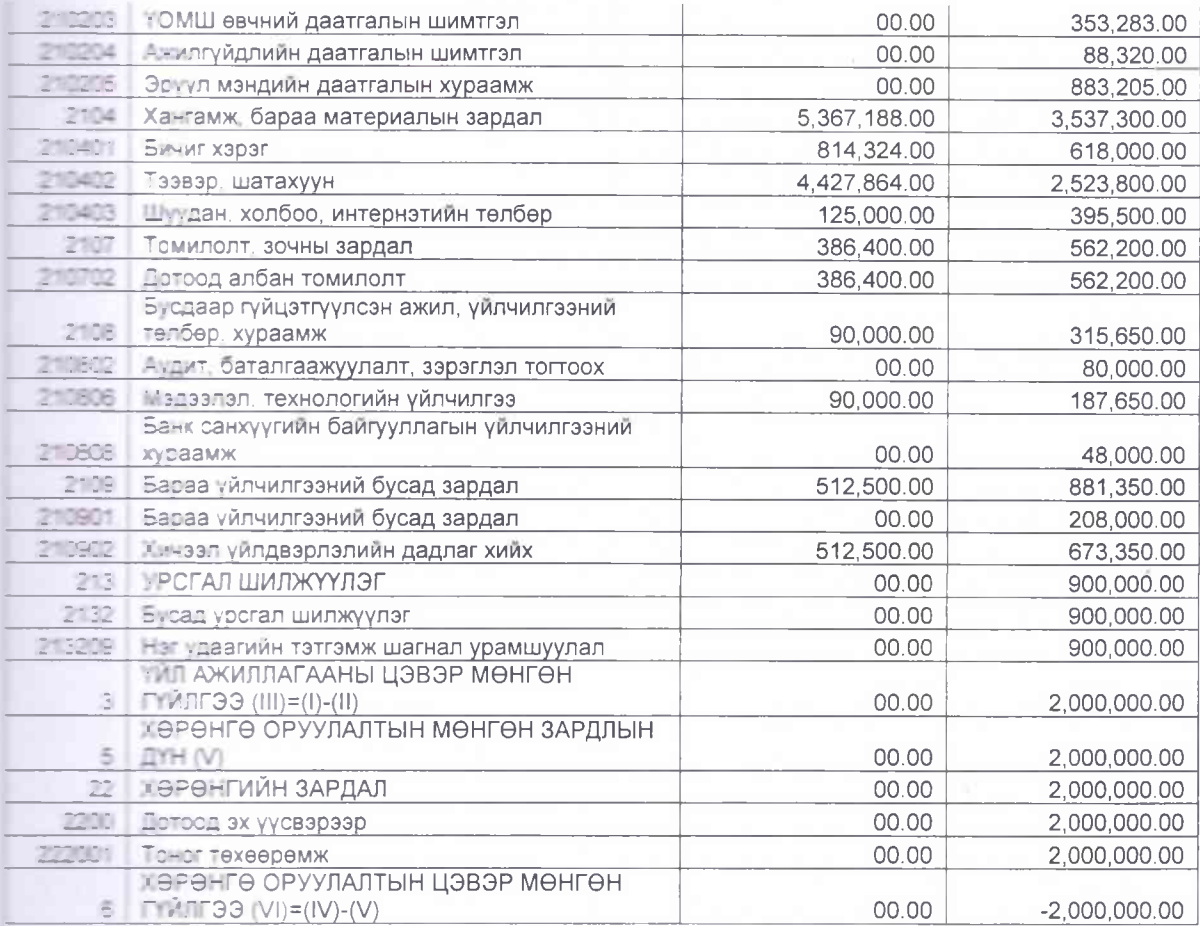

# 5. АУДИТ ХИЙСЭН ТӨСВИЙН ГҮЙЦЭТГЭЛИЙН ТАЙЛАН

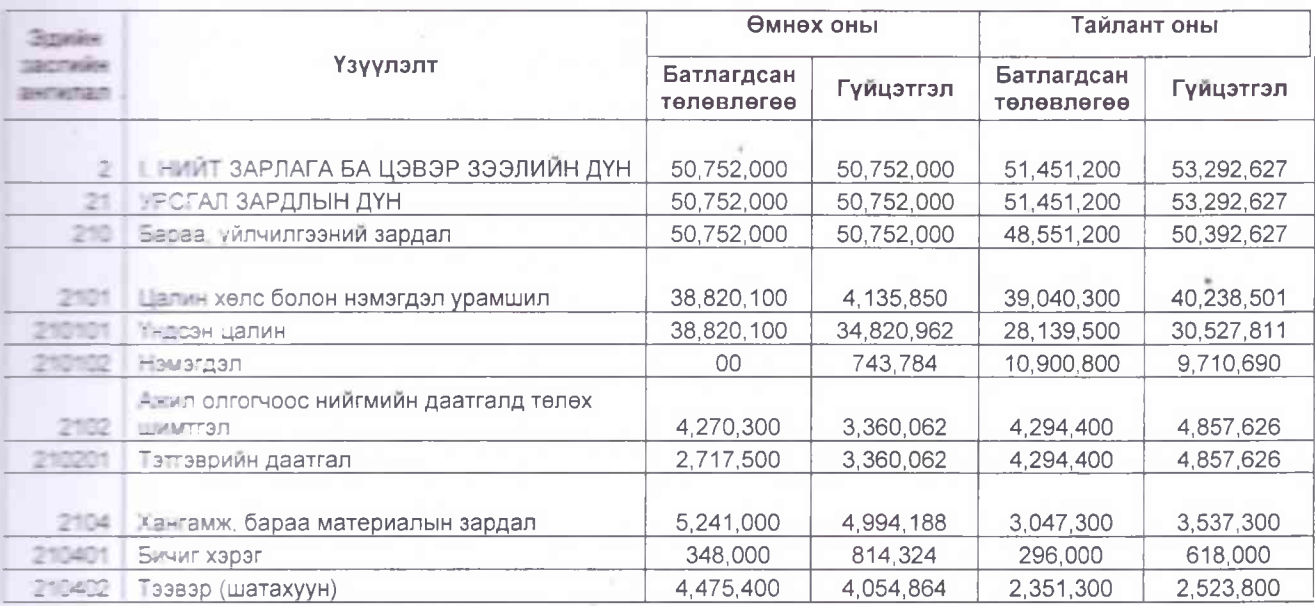

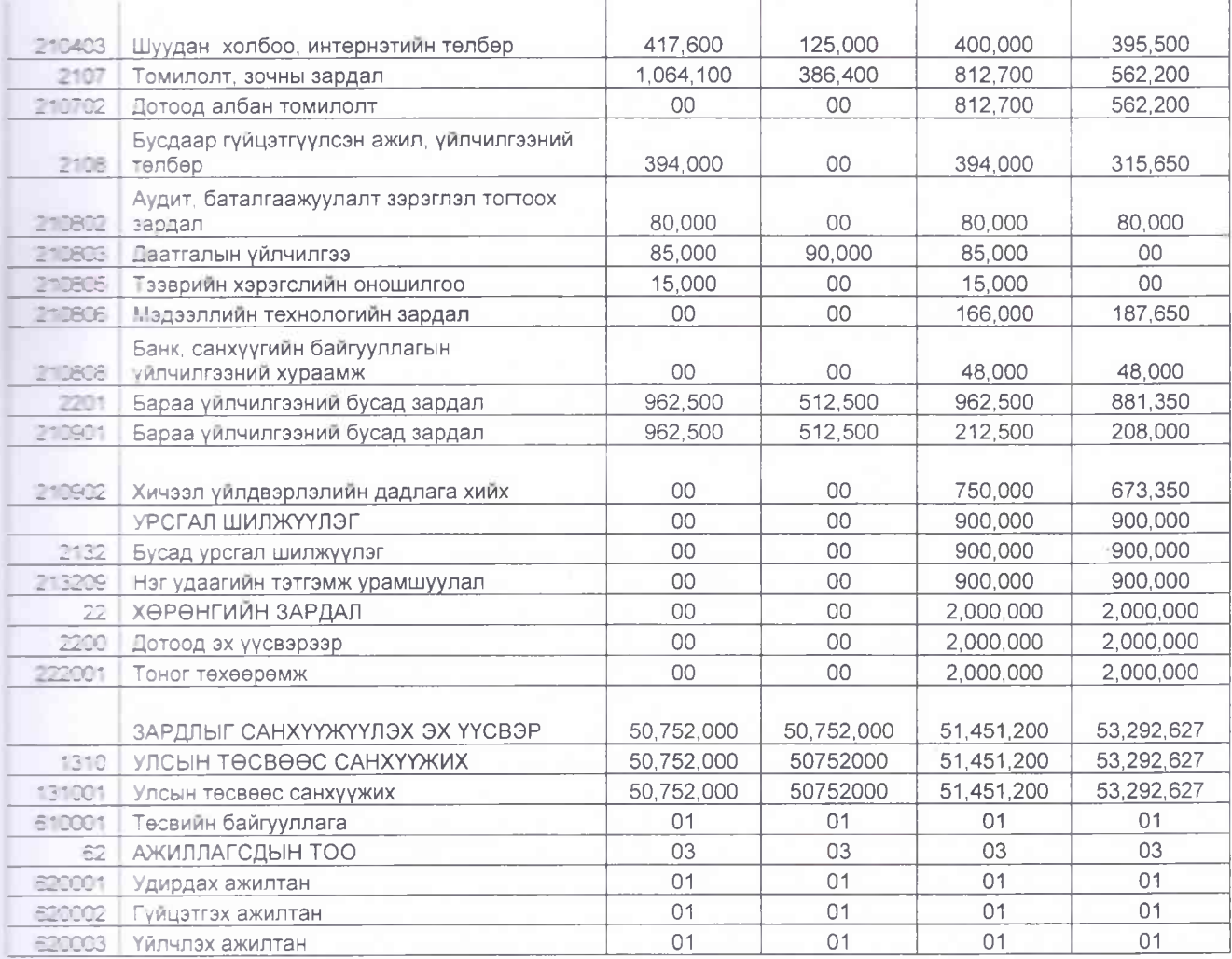

АУДИТЫН ТАЙЛАН ХЯНАСАН: ТЭРГҮҮЛЭХ АУДИТОР **П.ГАЛБАДРАХ** АУДИТЫН МЕНЕЖЕР А.ЦЭЦЭГСҮРЭН MK

Огноо: 2018. 02.09

Огноо: 2018.02.09

## АУДИТЫН ТАЙЛАНГ БЭЛТГЭСЭН:

Д.НАРАНТУУЛ АУДИТОР

Огноо: 2018.02.09

15